# **Multiple Sequence Alignment**

**Presenter: Brian Foley**

**[btf@lan](mailto:btf@lanl.gov)l.gov**

## **HIV Databases**

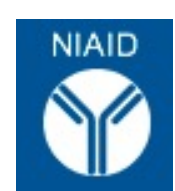

*Theoretical Biology and Biophysics,*

*Los Alamos National Laboratory*

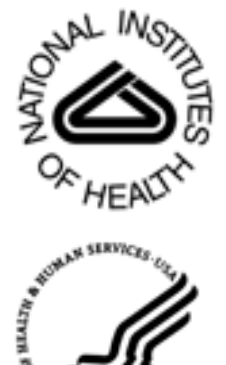

[www.hiv.lan](http://www.hiv.lanl.gov/)l.gov seq-info@lanl.gov

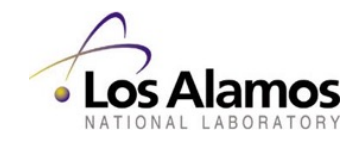

#### **Presenter: Brian Foley**

#### **[btf@](mailto:btf@lanl.gov)lanl.gov**

#### **HIV Databases**

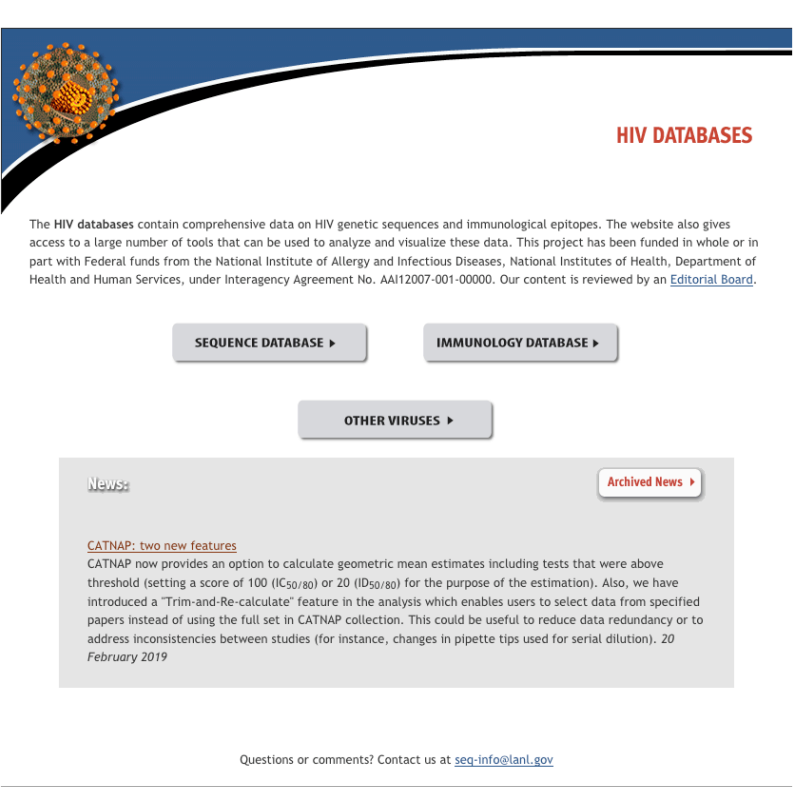

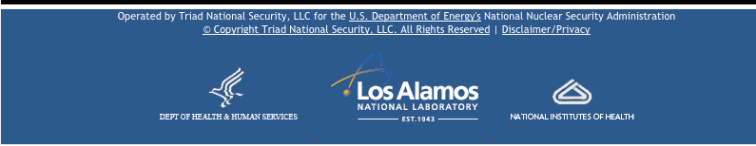

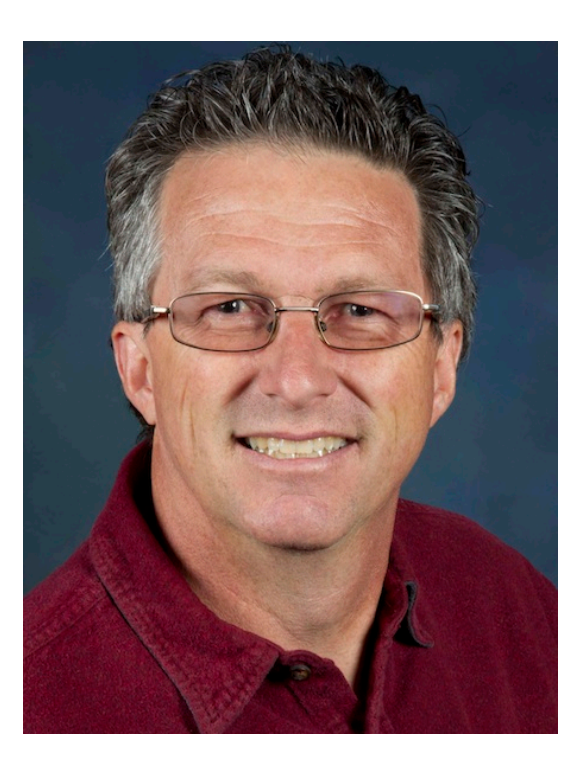

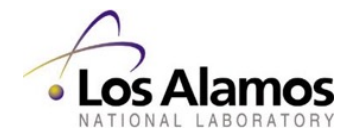

## **Topics**

### **Multiple Sequence Alignment, Primarily HIV-1**

*General introduction:*

*HIV, presents special challenges for alignment due to frequent insertions and deletions (in/dels) relative to most other organisms.*

*Multiple genes, and overlapping reading frames make it difficult to align the genome "in frame" for convenient translation to amino acid sequence.*

*Tools for aligning HIV genomes and genes.*

*Special problems and tips for dealing with them.*

*We will not cover alignment of short reads to genome; Bowtie etc.*

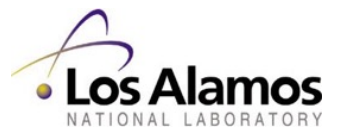

### Pairwise vs multiple alignment

Pairwise alignment can be local or global. Simple, quick and fairly unambiguous. "Optimal" alignment is well defined.

Multiple alignment is much more difficult. "Optimal" alignment is debatable.

**BLAST** Needle (EMBOSS) Water (EMBOSS) Align0

ClustalW ClustalOmega MUSCLE MAFFT GeneCutter (HIV specific)

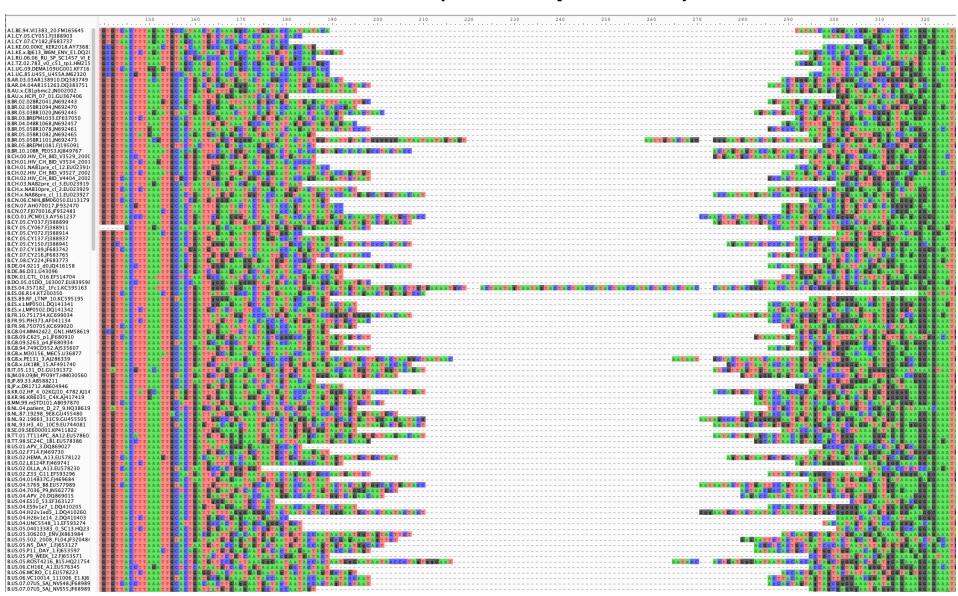

GeneCutter preferentially puts gaps in between codons, splits regions of uncertain alignment in the center.

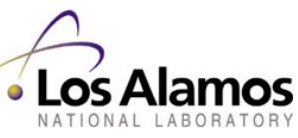

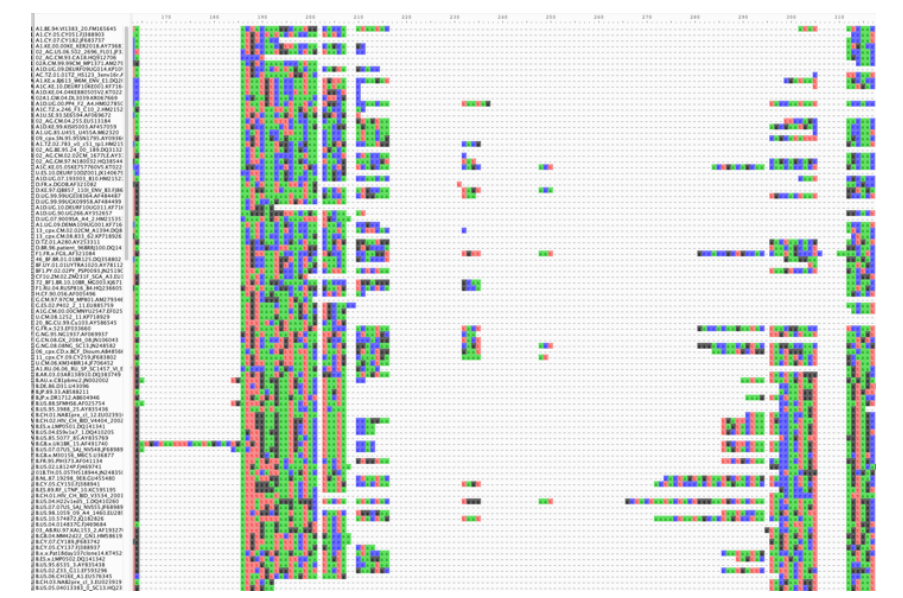

Typical alignment of HIV-1 env by MAFFT or similar tools. Cannot be translated to amino acid sequences.

### HIV-1 Genome

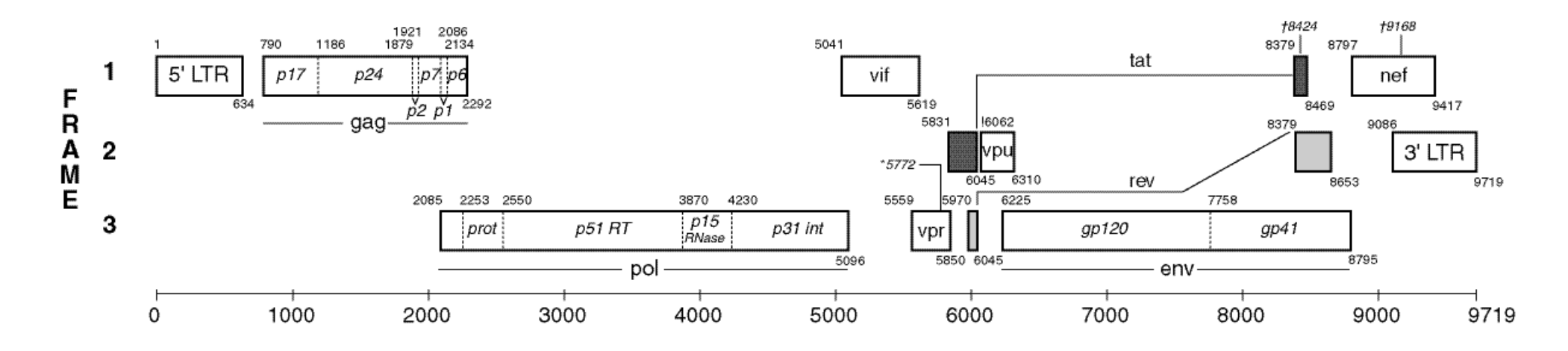

https://www.hiv.lanl.gov/content/sequence/HIV/MAP/landmark.html

Nine proteins/polyproteins produced, 7 regions with overlapping reading frame, one with triple overlap (tat/rev/gp41). Thus, no single genome alignment can be easily translated to the amino acid sequences for all proteins.

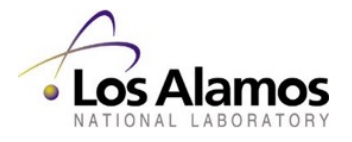

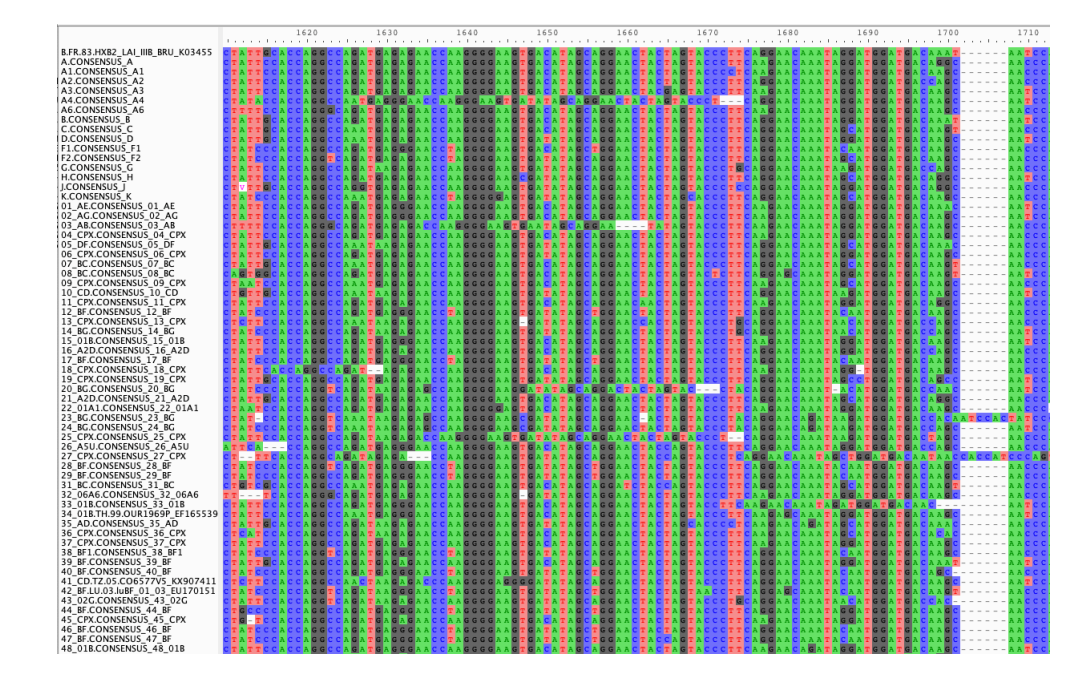

1610 1620 1630 1640 1650 1660 1670 1680 1690 1700 1710 **ERE SURGE DE CONSERVACE (M. 1974)**<br>
A ALCONSENSIÓ, A LA CONSERVACE DE CONSERVACE DE CONSERVACE DE CONSERVACE DE CONSERVACE DE CONSERVACE DE CONSERVACE DE CONSERVACE DE CONSERVACE DE CONSERVACE DE CONSERVACE DE CONSERVACE he. nazzi<br>MzM  $\blacksquare$ ь a. 驙 **as** H i de l 48 01B.CONSENSUS 48 018

GeneCutter has an option for how many codons between compensating in/dels are allowed to be misaligned.

Top example set to 25 codons, bottom zero codons.

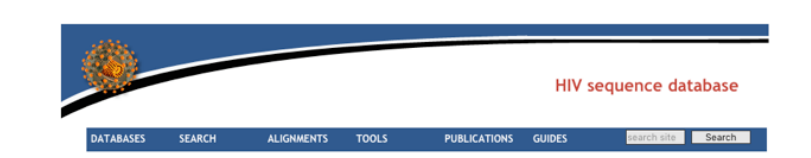

#### **Gene Cutter**

#### Sequence Alignment and Protein Extraction

Purpose: Gene Cutter is a sequence alignment and protein extraction tool for HIV-1. HIV-2 or SIV. This tool will:

· Align your nucleotide sequences (if they aren't already aligned) · Clip coding regions from a nucleotide alignment · Codon-align all coding regions · Generate nucleotide and protein alignments of the cut regions

#### Please read Gene Cutter Help, particularly before running large jobs

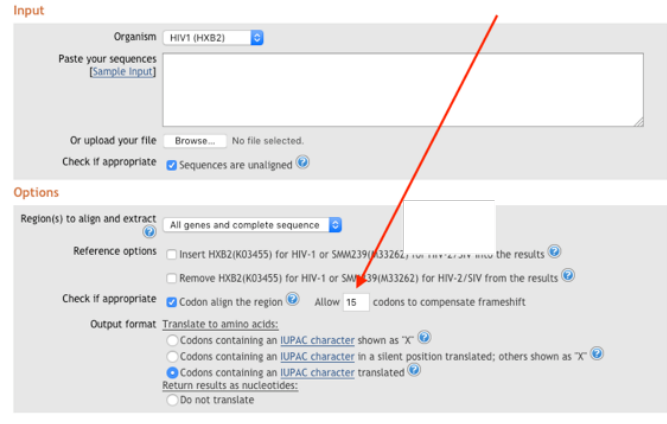

Submit Reset

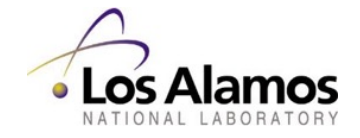

For many purposes, MAFFT or other multiple alignment tools are the best option, Factors to consider are speed, ability to add the alignment process to a "pipeline" or automated script or program, ease of use, etc. as well as overall "quality" or usefulness of the resulting alignment.

Often, a first pass "quick and dirty" alignment can be highly useful in checking the data, for quality, length variations, etc. before more time-consuming methods are applied.

Always use some multiple alignment viewing tool to at least spot-check the alignment before proceding to further steps. Aliview (Mac) BioEdit (Windows), Pixel, etc..

[https://ormbunkar.se/a](https://ormbunkar.se/aliview/)liview/ [http://www.mbio.ncsu.edu/BioEdit/bioed](http://www.mbio.ncsu.edu/BioEdit/bioedit.html)it.html [https://www.hiv.lanl.gov/content/sequence/pixel/pix](https://www.hiv.lanl.gov/content/sequence/pixel/pixel.html)el.html

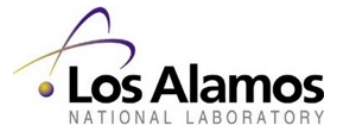

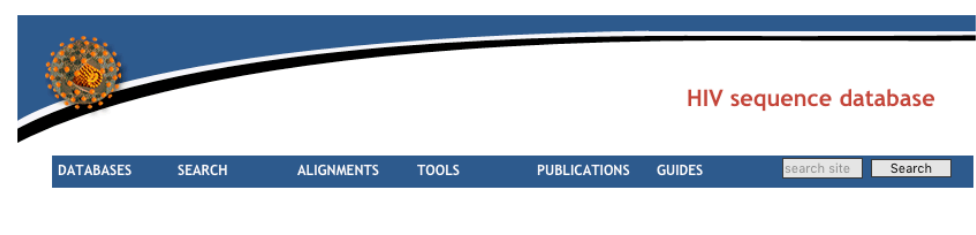

Pixel

Input & Options Alignment: GlycoExampleV12adj.FASTA Sequence type: AA<br>Color scheme: Default Show differences: No Plot size: Automatically compute. Residue scale: 3 x 3 pixels Show sequence names: Yes Font size: 3 Show scale bar: Yes Scale bar size: 3 Margins: 0.5 inches

Results

[View large]

Download [EPS] [PDF] [PNG] [Legend] [All]

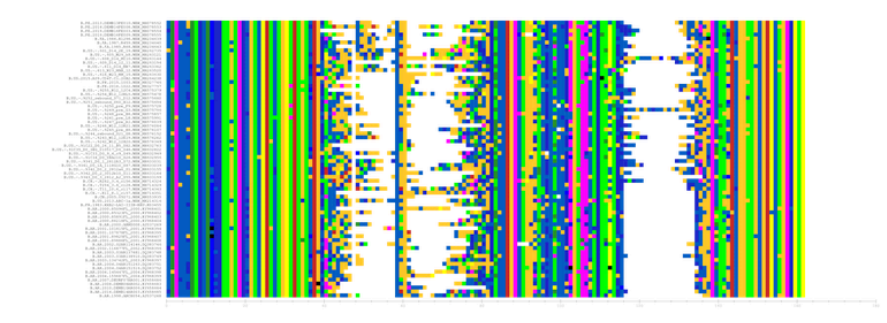

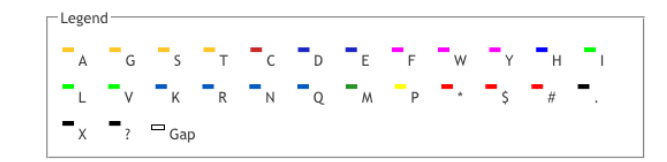

Questions or comments? Contact us at seq-info@lanl.gov.

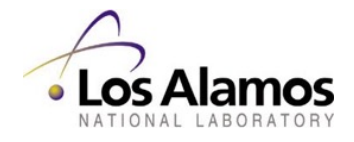

### PIXEL view of HIV-1 Env V1-V2 region amino acid alignment

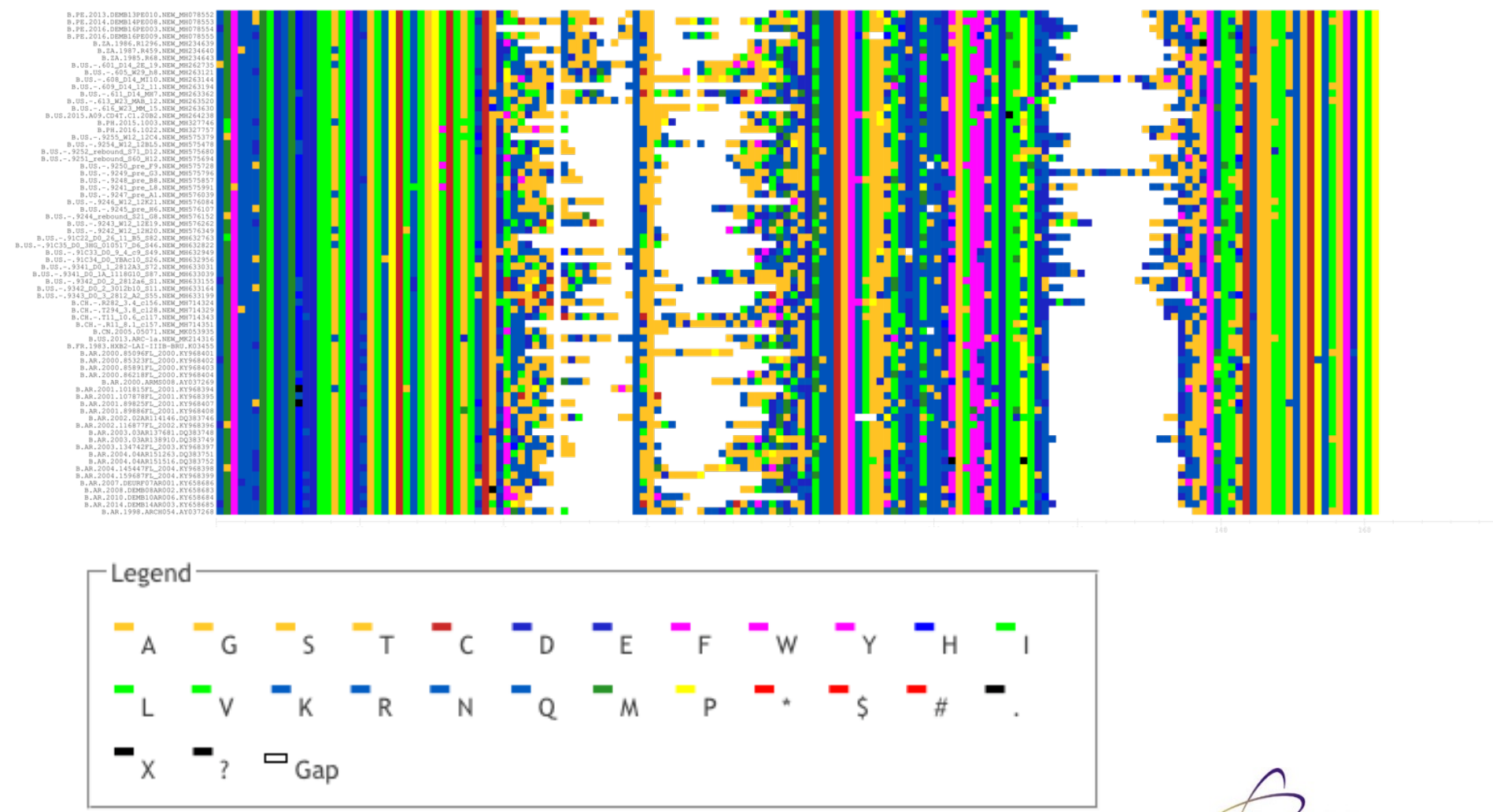

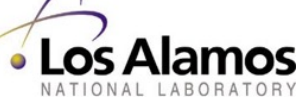

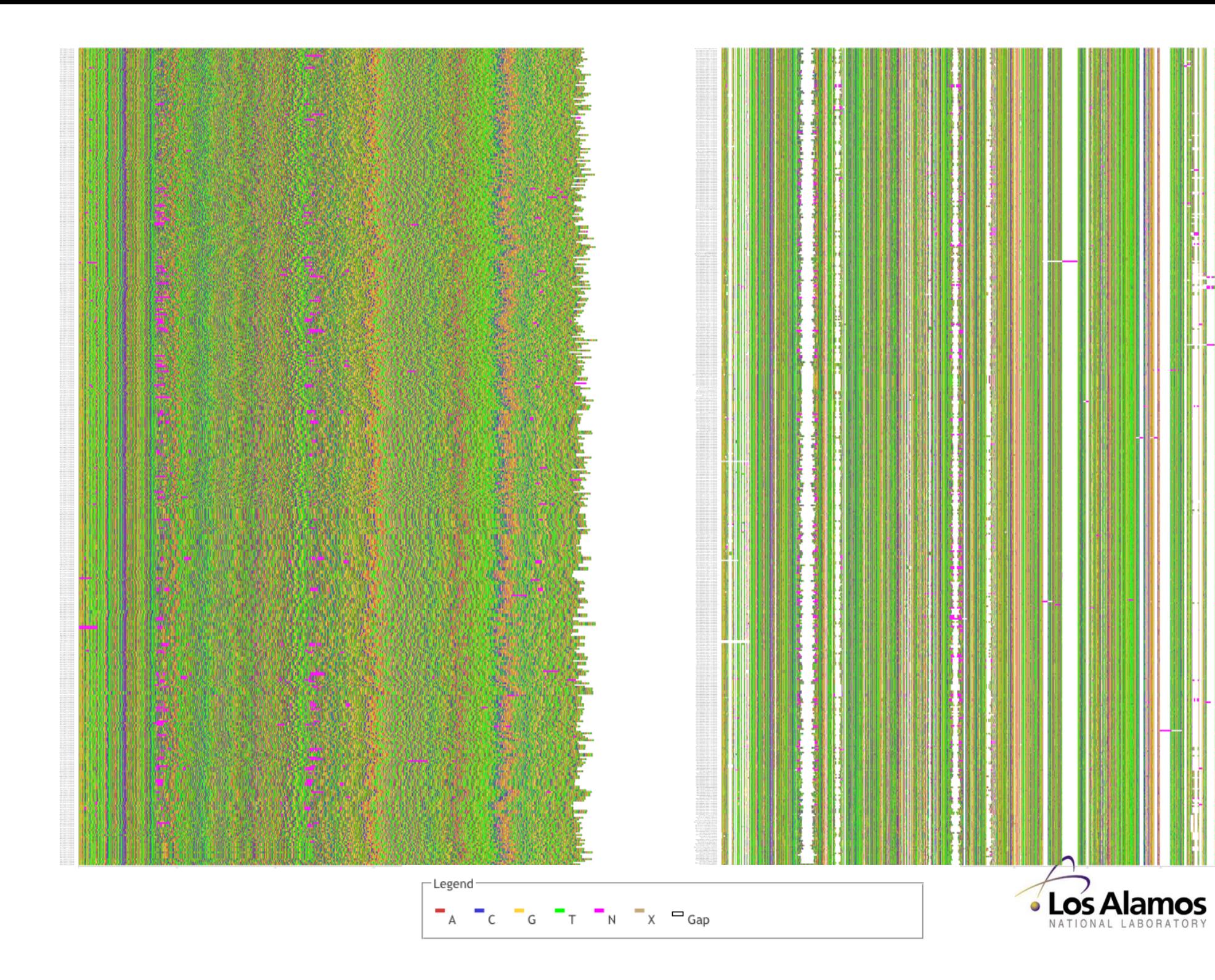

B.PE.2013.DEMB13PE010.NEW MH078552 B.PE.2014.DEMB14PE008.NEW MH078553 B. PE. 2016. DEMB16PE003. NEW MH078554 B PE 2016 DEMB16PE009 NEW MH078555 B.ZA.1986.R1296.NEW MH234639 B.ZA.1987.R459.NEW MH234640 B.ZA.1985.R68.NEW\_MH234643 B.US. -. 601 D14 2E 19.NEW MH262735 B.US. -. 605 W29 h8.NEW MH263121 B.US. -. 608 D14 MI10.NEW MH263144 B.US.-.609 D14 12 11.NEW MH263194 B.US.-.611\_D14\_MH7.NEW\_MH263362 B.US. -. 613 W23 MAB 12.NEW MH263520 B.US. -. 616 W23 MM 15.NEW MH263630 B.US.2015.A09.CD4T.C1.20B2.NEW MH264238 B.PH.2015.1003.NEW MH327746 B PH 2016 1022 NEW MH327757 B.US. -. 9255 W12 12C4.NEW MH575379 B.US. -. 9254 W12 12BL5.NEW MH575478 B.US. -. 9252 rebound S71 D12.NEW MH575680 B.US. - . 9251 rebound S60 H12.NEW MH575694 B.US. - . 9250 pre F9.NEW MH575728 B.US. -. 9249 pre G3.NEW MH575796 B.US.-.9248 pre B8.NEW MH575857 B.US. -. 9241\_pre\_L8.NEW\_MH575991<br>B.US. -. 9247\_pre\_A1.NEW\_MH576039 B.US. -. 9246 W12 12K21.NEW MH576084 B.US.-.9245 pre H6.NEW MH576107 B.US. -. 9244 rebound S21 G8.NEW MH576152 B.US. -. 9243 W12 12E19.NEW MH576262 B.US. -. 9242 W12 12H20.NEW MH576349 B.US. -. 91C22 DO 26 11 B5 S82.NEW MH632763 B.US. -. 91C35\_DO\_3HG\_010517\_D6\_S46.NEW\_MH632822<br>B.US. -.91C35\_DO\_3HG\_010517\_D6\_S46.NEW\_MH632822<br>B.US. -.91C33\_DO\_9\_4\_c9\_S49.NEW\_MH632949<br>B.US. -.91C34\_DO\_YBAc10\_S26.NEW\_MH632956 B.US. -. 9341 DO 1 2812A3 S72.NEW MH63303 B.US. -. 9341\_DO\_1A\_1118G10\_S87.NEW\_MH633039 B.US.-.9342\_D0\_2\_2812a6\_SI.NEW\_MH633155<br>B.US.-.9342\_D0\_2\_3012b10\_S11.NEW\_MH633164 B.US. -. 9343 DO 3 2812 A2 S55.NEW MH633199 B.CH.-.R282 3.4 c156.NEW MH714324 B.CH.-.T294 3.8 cl28.NEW MH714329 B.CH.-.T11 10.6 cl17.NEW MH714343 B.CH.-.R11 8.1 c157.NEW MH714351 B.CN.2005.05071.NEW MK053935 B.US.2013.ARC-1a.NEW MK214316 B. FR. 1983. HXB2-LAT-TTTB-BRU. K03455 B.AR.2000.85096FL 2000.KY968401 B.AR.2000.85323FL\_2000.KY968402 B.AR.2000.85891FL\_2000.KY968403 B.AR.2000.86218FL\_2000.KY968404<br>B.AR.2000.ARMS008.AY037269 B.AR.2001.101815FL 2001.KY968394 B.AR.2001.107878FL\_2001.KY968395 B.AR.2001.89825FL 2001.KY968407 B.AR.2001.89886FL\_2001.KY968408 B.AR.2002.02AR114146.DQ383746 B.AR.2002.116877FL 2002.KY968396 B.AR.2003.03AR137681.DQ383748 B. AR. 2003. 03AR138910. DO383749 B.AR.2003.134742FL 2003.KY968397 B.AR.2004.04AR151263.DQ383751 B.AR.2004.04AR151516.DQ383752 B.AR.2004.145447FL\_2004.KY968398<br>B.AR.2004.159687FL\_2004.KY968399 B.AR.2007.DEURF07AR001.KY658686 B.AR.2008.DEMB08AR002.KY658683 B. AR. 2010 DEMB10AR006 KY658684 B.AR.2014.DEMB14AR003.KY658685 B.AR.1998.ARCH054.AY037268 B.PE.2013.DEMB13PE010.NEW MH078552 B.PE.2014.DEMB14PE008.NEW\_MH078553 B.PE.2016.DEMB16PE003.NEW MH078554 B.PE.2016.DEMB16PE009.NEW\_MH078555 B.ZA.1986.R1296.NEW MH234639 B.ZA.1987.R459.NEW MH234640 B.ZA. 1985.R68.NEW MH234643 B.US.-.601 D14 2E 19.NEW MH262735 B.US.-.605 W29 h8.NEW MH263121 B.US.-.608 D14 MI10.NEW MH263144 B.US. -. 609 D14 12 11.NEW MH263194 B.US.-.611\_D14\_MH7.NEW\_MH263362 B.US. -. 613\_W23\_MAB\_12.NEW\_MH263520<br>B.US. -. 616\_W23\_MM\_15.NEW\_MH263630 B.US.2015.A09.CD4T.C1.20B2.NEW MH264238 B.PH.2015.1003.NEW\_MH327746 B.PH.2016.1022.NEW MH327757 B.US. -. 9255 W12 12C4.NEW MH575379

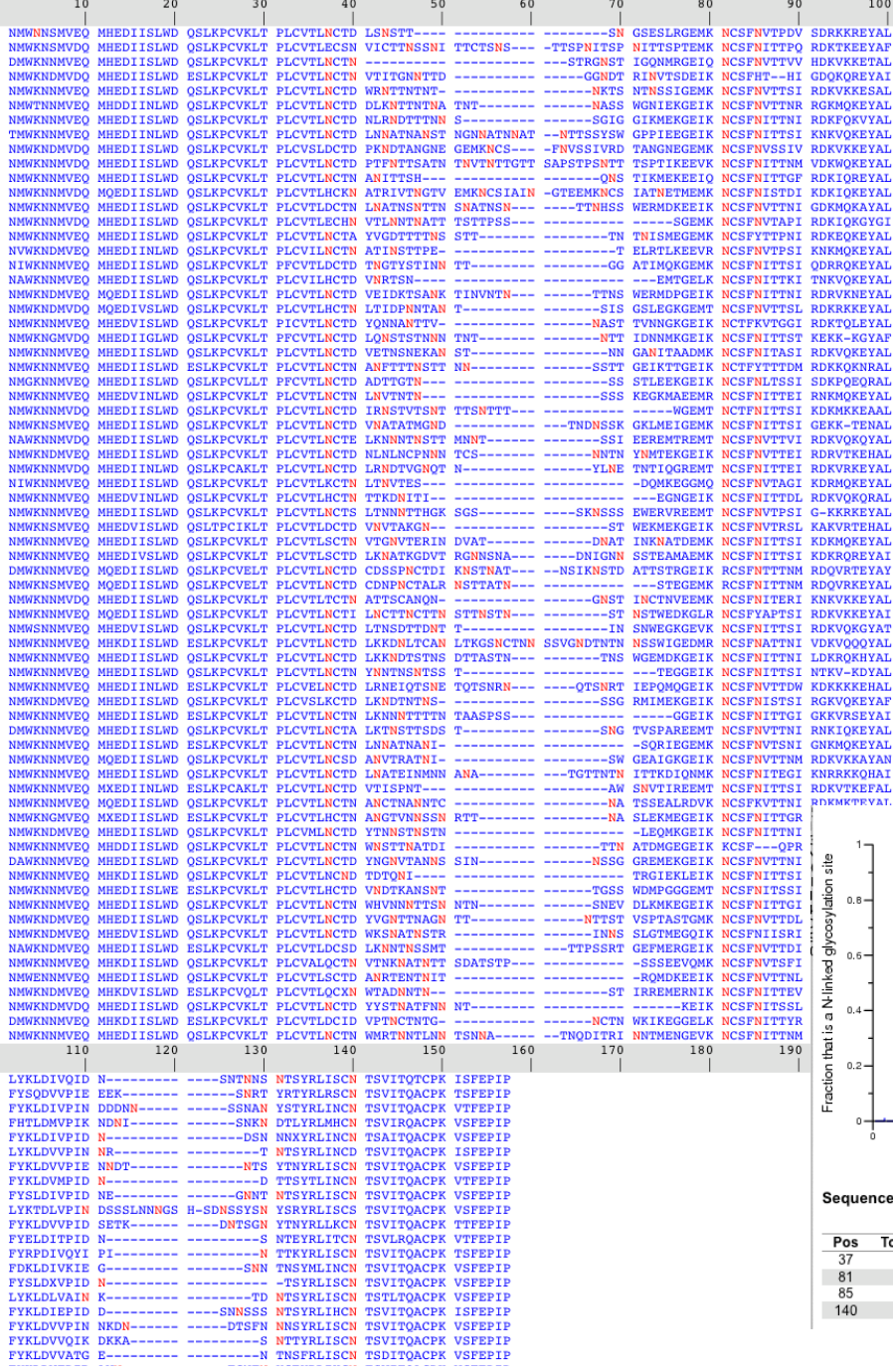

Envelope V1-V2 (and other regions) has highly variable N-linked glycosylation sites. The N-glycosite tool highlights N-x-(S/T) sites and computes statistics on them.

**SDRKKREYAL** 

**RDKVTKEFAL** 

**DDVMVTFVAL** 

 $\overline{37}$ 

81

"Optimal" alignment may or may not involve adjusting these sites specifically, depending on what the purpose of the alignment is.

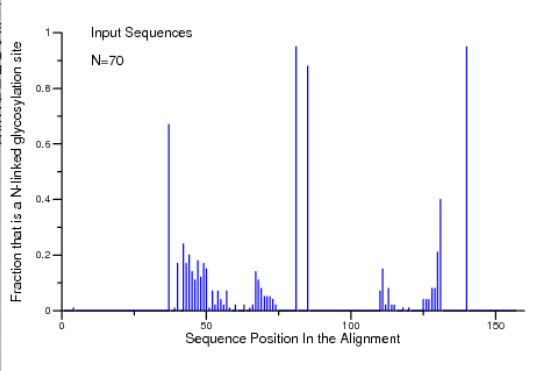

Sequence position(s) of High N-glycosylation Site (>60%)

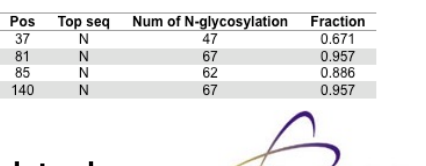

B.US B.US https://www.hiv.lanl.gov/content/sequence/GLYCOSITE/glycosite.htmlB.US B.US

**Los Alamos** 

B.US B.US.-.9247\_pre\_Al.NEW\_MH576039 B.US.-.9246 W12 12K21.NEW MH576084 B.US.-.9245\_pre\_H6.NEW\_MH576107 B.US.-.9244\_rebound\_S21\_G8.NEW\_MH576152

B.US.-.9254\_W12\_12BL5.NEW\_MH575478 B.US.-.9252\_rebound\_S71\_D12.NEW\_MH575680

> FYKLDVVPID D--------- ---------D NTSYTLINCN TSVITOACPK VSFEPIP FYKIDLVKID EEK------- -------NNS STRYRMINCN TSAITQACPK VSFEPIP FYTLDVAPLD R--------- --------- NDSYRLISCN TSVITQACPK VSFEPIP FYRLDVVQIK DDNTS----- ---------Y NTSYRLINCN SSTITQACPK VSFEPIP

#### Glycosite can output FASTA file with the N of N-x-(ST) recoded as "O"

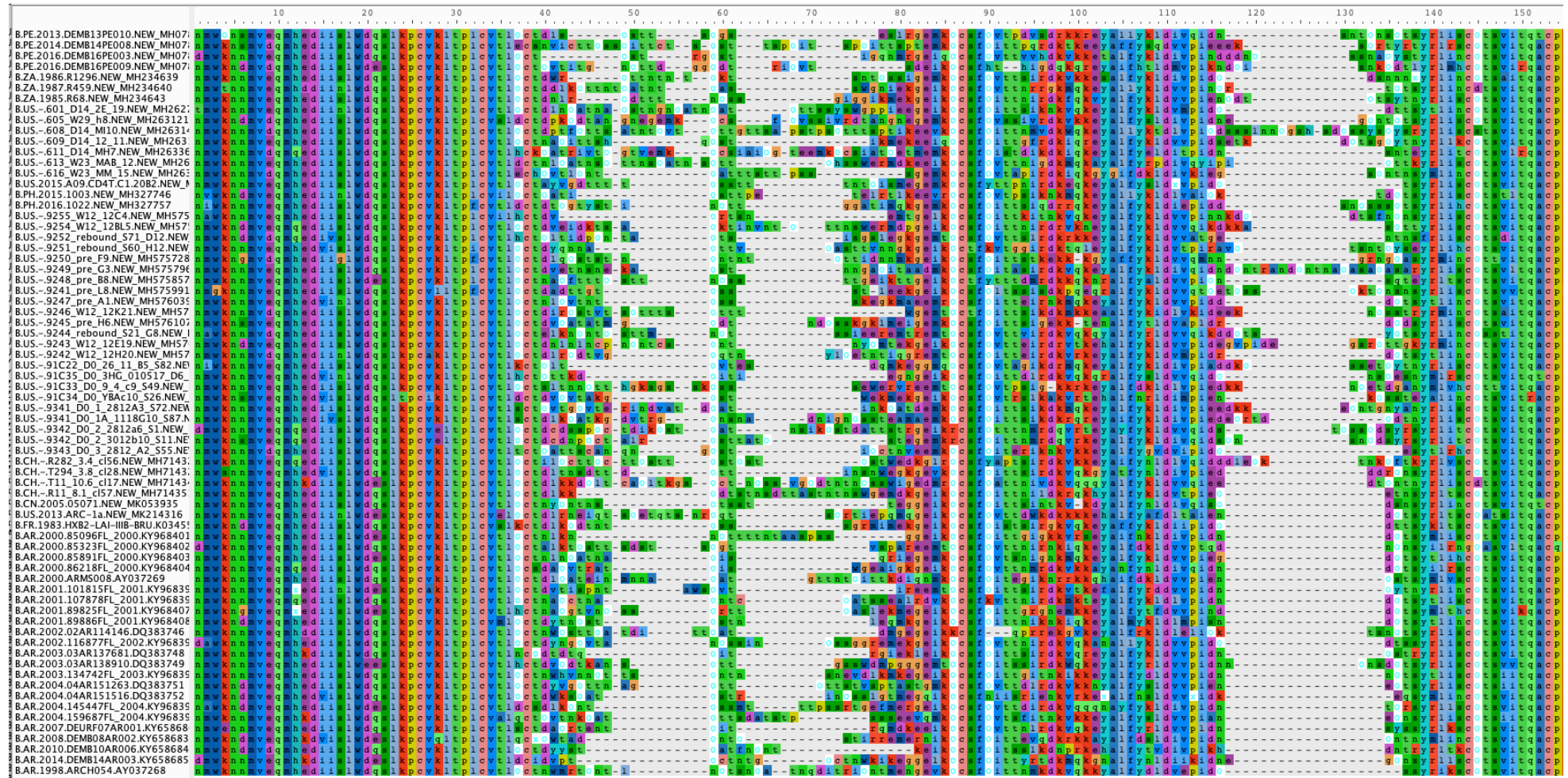

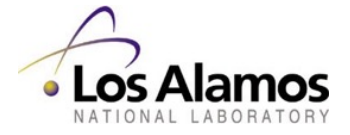

B. PE. 2013. DEMB13PE010. NEW MH078552 B.PE.2013.DEMB13FE010.NEW\_MH078553 B.PE.2014.DEMB14FE008.NEW\_MH078554<br>B.PE.2016.DEMB16PE003.NEW\_MH078554 B.ZA.1986.R1296.NEW MH234639 **B 2A 1987 B459 NEW MH234640** B.ZA.1985.R68.NEW MH234643 B.US. -.601\_D14\_2E\_19.NEW\_MH262735<br>B.US. -.605\_W29\_h8.NEW\_MH263121 B.US. -. 608\_D14\_MI10.NEW\_MH263144 B.US. - . 609 D14 12 11.NRW MH263194 B.US. -. 611 D14 MH7.NEW MH263362 B.US. -.613\_W23\_MAB\_12.NEW\_MH263520<br>B.US. -.613\_W23\_MAB\_12.NEW\_MH263520 B.US.2015.A09.CD4T.C1.20B2.NEW\_MH264238 B. PH. 2015. 1003. NEW MH327746 B.PH.2015.1005.NEW\_MH327757 B.US. -. 9255\_W12\_12C4.NEW\_MH575379<br>B.US. -. 9254\_W12\_12BL5.NEW\_MH575478 B.US. -. 9250 pre F9.NEW MH575728 B.US. -. 9249\_pre\_G3.NEW\_MH575796<br>B.US. -. 9248\_pre\_G3.NEW\_MH575796 B.US.-.9241\_pre\_L8.NEW\_MH575991 B.US. -. 9247\_pre\_A1.NEW\_MH576039<br>B.US. -. 9246\_W12\_12K21.NEW\_MH576084 B.US.-.9245\_pre\_H6.NEW\_MH576107<br>B.US.-.9245\_pre\_H6.NEW\_MH576107<br>B.US.-.9244\_rebound S21\_G8.NEW\_MH576152 B.US. -. 9243\_W12\_12E19.NEW\_MH576262<br>B.US. -.9242\_W12\_12E19.NEW\_MH576262 B.US.-.9242\_D0\_26\_11EXP.MEN\_MED.NEW\_MH632763<br>B.US.-.91C32\_D0\_26\_11\_B5\_S82.NEW\_MH632763<br>B.US.-.91C35\_D0\_3HG\_010517\_D6\_S46.NEW\_MH632822<br>B.US.-.91C33\_D0\_9\_4\_c9\_S49.NEW\_MH632949 B.US.-.91C34\_D0\_Y4\_C9\_69\_899.NEW\_MH632956<br>B.US.-.91C34\_D0\_YBAc10\_S26.NEW\_MH632956<br>B.US.-.9341\_D0\_I\_2812A3\_S72.NEW\_MH633031<br>B.US.-.9342\_D0\_2\_2812a6\_S1.NEW\_MH633039<br>B.US.-.9342\_D0\_2\_2812a6\_S1.NEW\_MH633155 B.US.-.9342\_DO\_2\_2012a0\_51.NEW\_HIN099153 B.US. - .9343\_DO\_3\_2812\_A2\_S55.NEW\_MH633199<br>B.CH. - .R282\_3.4\_c156.NEW\_MH714324 B.CH.-.T294 3.8 cl28.NEW MH714329 B.CH.-1224-3.0-CL20.NEW\_MH714343<br>B.CH.-1711\_10.6\_cl17.NEW\_MH714343<br>B.CH.-1R11\_8.1\_cl57.NEW\_MH714351<br>B.CN.2005.05071.NEW\_MK053935 B.US.2013.ARC-1a.NEW MK214316 B.FR.1983.HXB2-LAI-IIIB-BRU.K03455<br>B.FR.1983.HXB2-LAI-IIIB-BRU.K03455<br>B.AR.2000.85096FL 2000.KY968401 B.AR.2000.85323FL 2000.KY968402 B.AR.2000.85891FL\_2000.KY968403<br>B.AR.2000.85891FL\_2000.KY968403 B.AR.2000.ARMS008.AY037269 B.AR.2001.101815FL 2001.KY968394 B.AR.2001.107878FL\_2001.KY968395 B.AR.2001.89825FL\_2001.KY968407<br>B.AR.2001.89886FL\_2001.KY968408 B.AR.2002.02AR114146.DQ383746<br>B.AR.2002.116877FL 2002.KY968396 B.AR.2003.03AR137681.DQ383748 B 8P 2003 038P138910 DO383749 B.AR.2003.134742FL 2003.KY968397 B.AR.2004.04AR151263.DO383751 B.AR.2004.04AR151516.DO383752 B.AR.2004.145447FL\_2004.KY968398 B.AR.2004.159687FL\_2004.KY968399 B.AR.2007.DEURF07AR001.KY658686 B.AR.2008.DEMB08AR002.KY658683 B.AR.2010.DEMB10AR006.KY658684 B.AR.2014.DEMB14AR003.KY658685 B. AR. 1998. ARCHO54. AV037268 B.PE.2013.DEMB13PE010.NEW MH078552 B.PE.2014.DEMB14PE008.NEW MH078553 B. PE. 2016. DEMB16PE003. NEW MH078554 B.PE.2016.DEMB16PE009.NEW MH078555 B.ZA.1986.R1296.NEW MH234639 B.ZA.1987.R459.NEW\_MH234640 B.ZA.1985.R68.NEW\_MH234643 B.US.-.601\_D14\_2E\_19.NEW\_MH262735<br>B.US.-.605\_W29\_h8.NEW\_MH263121 B.US.-.608 D14 MI10.NEW MH263144 B.US. -. 609 D14 12 11.NEW MH263194 B.US.-.611\_D14\_MH7.NEW\_MH263362 B.US. - 613 W23 MAR 12. NEW MH263520 B.US. -. 616\_W23\_MM\_15.NEW\_MH263630 B.US.2015.A09.CD4T.C1.20B2.NEW\_MH264238<br>B.PH.2015.1003.NEW\_MH327746 B. PH. 2016. 1022. NEW MH327757 B.US. -. 9255 W12 12C4.NEW MH575379 B.US.-.9254 W12 12BL5.NEW MH575478

B.US. -. 9252\_rebound\_S71\_D12.NEW\_MH575680<br>B.US. -. 9251\_rebound\_S60\_H12.NEW\_MH575694

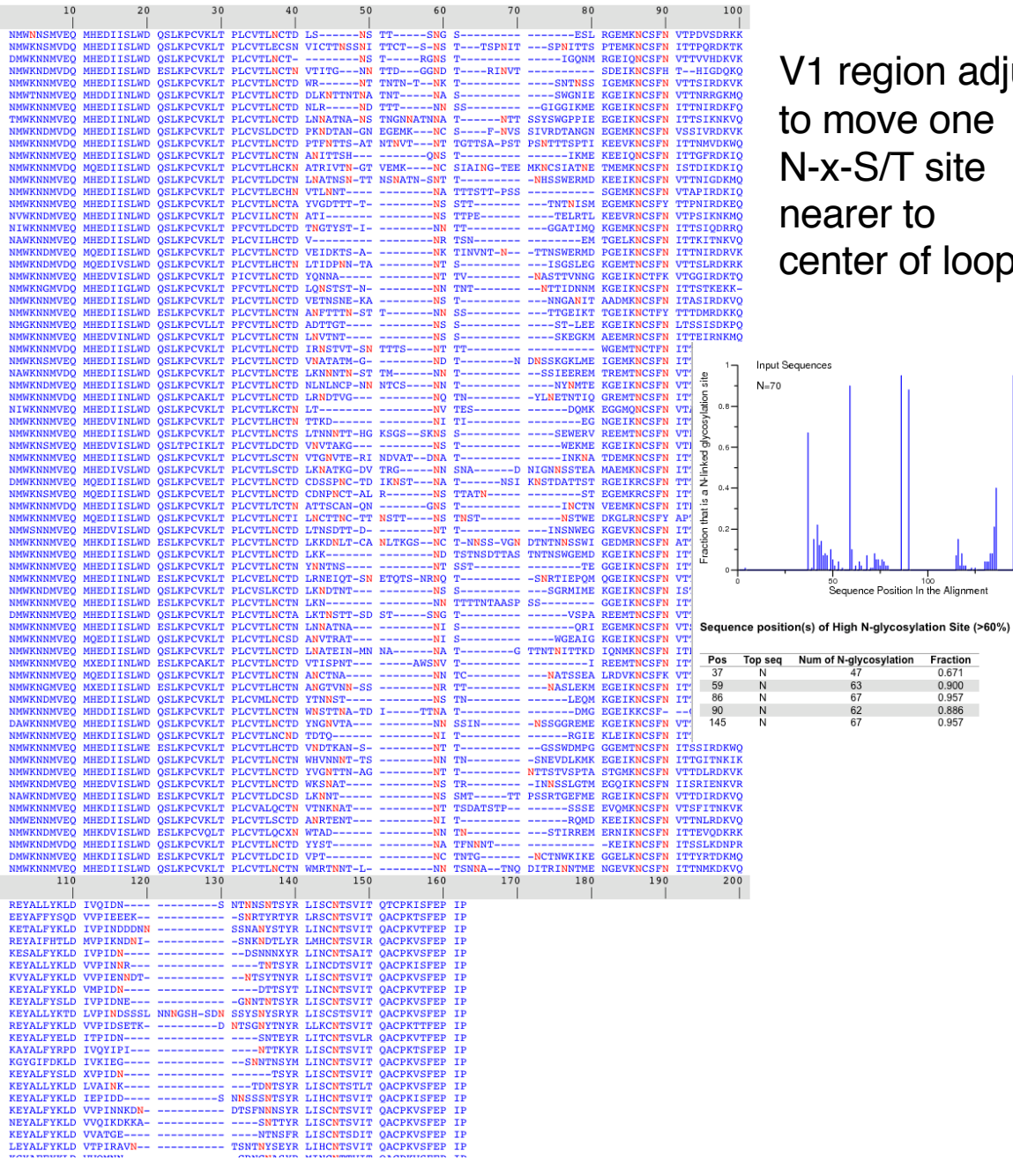

V1 region adjusted to move one N-x-S/T site nearer to center of loop.

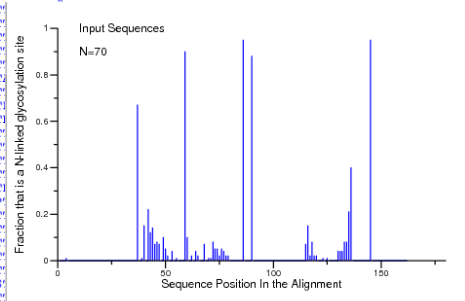

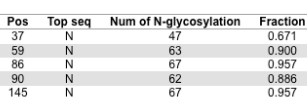

200

 $100$ 

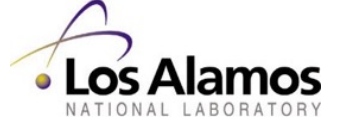

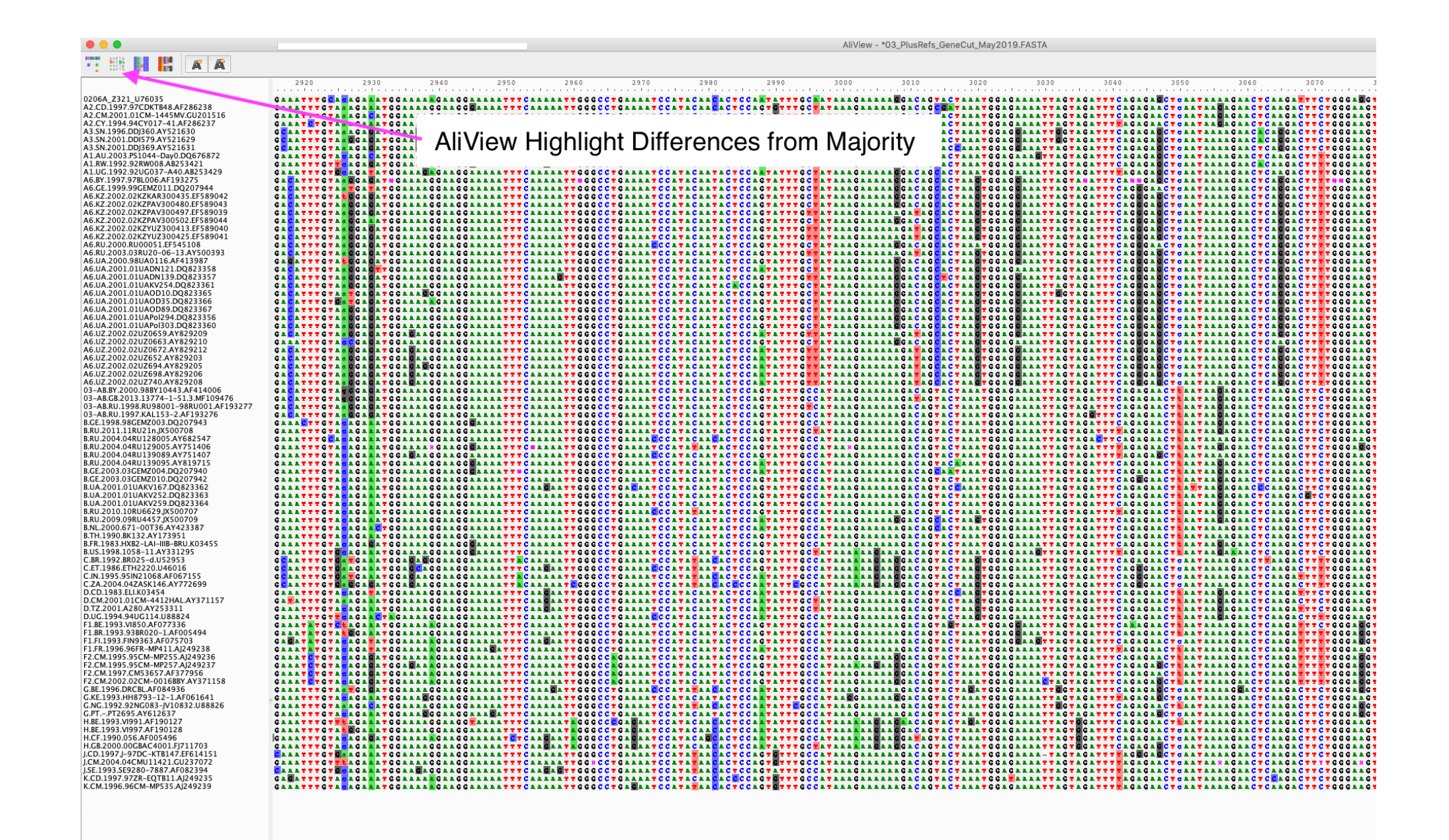

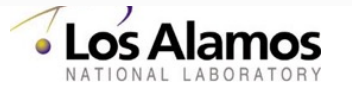

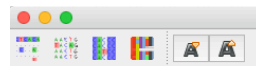

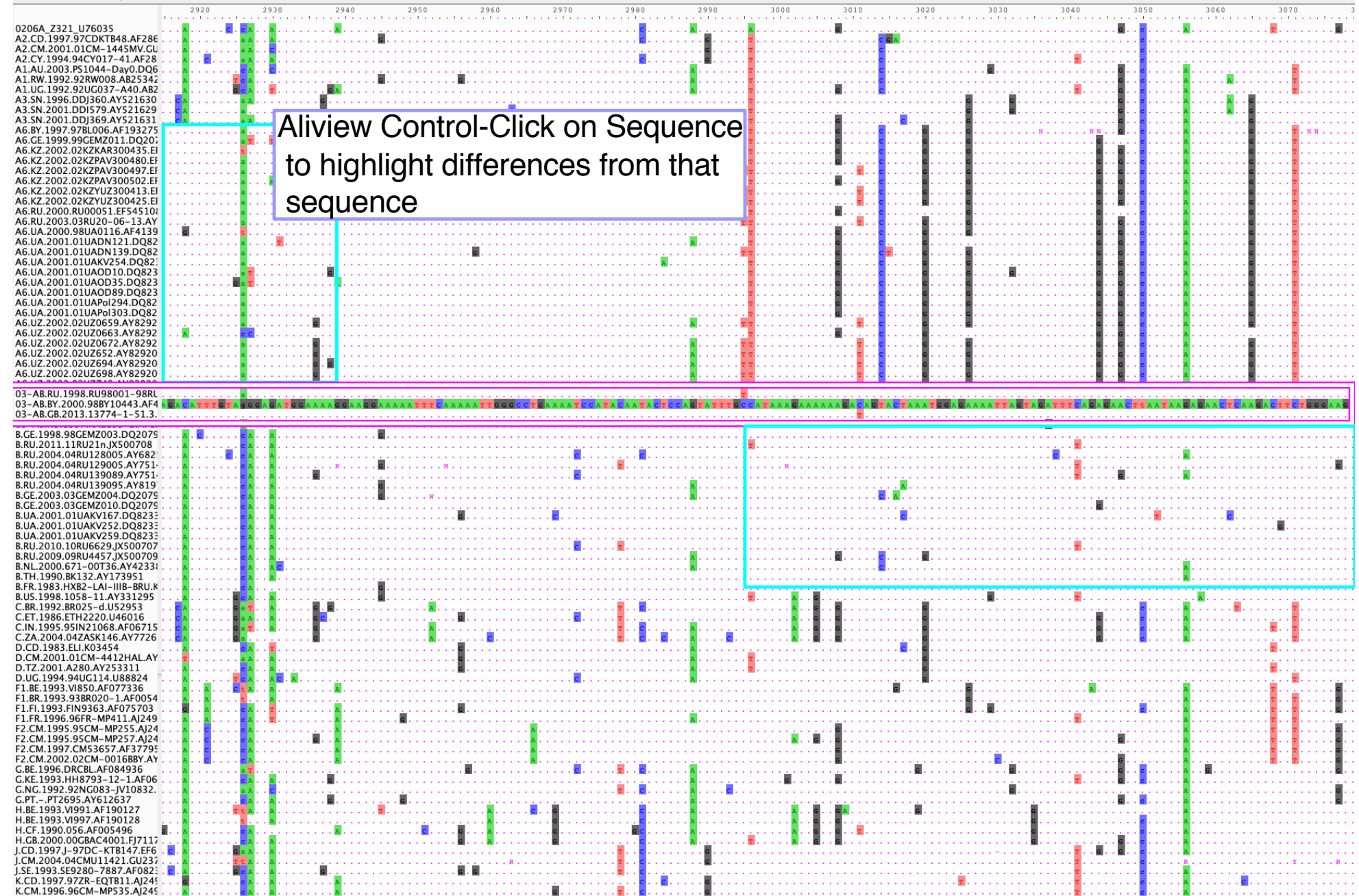

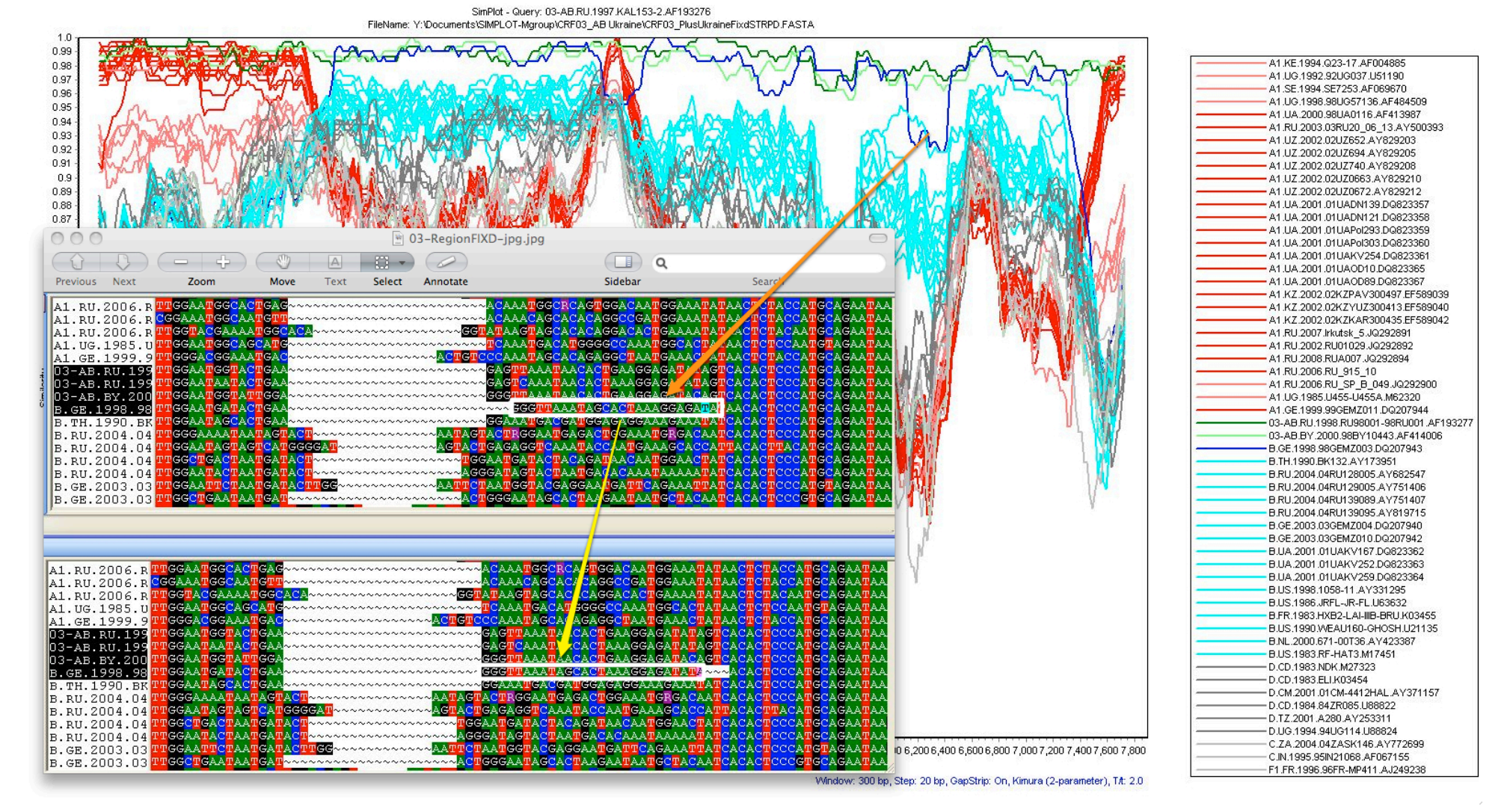

Even a very small region of misalignment, hypermutation, or poor sequence quality can have a large impact on similarity plots, phylogenetic trees, and other analyses. Similarity plots can be quite useful for identifying sites in a multiple sequence alignment that should be scrutinized, and corrected if in error, as this example shows. [https://sray.med.som.jhmi.edu/SCRoftware/s](https://sray.med.som.jhmi.edu/SCRoftware/simplot/)implot/

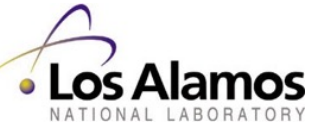

One codon being alternatively aligned in many sequences is a very common issue. Easiest to fix by sorting on one of these columns, to get all CCA-right or CCA-left together in one block, then adjusting that block.

48\_01B.MY.07.07MYKT021\_GQ175883<br>49\_cpx.GM.02.N18380\_HQ385477 49\_cpx.GM.03.N26677\_HQ385479 +3\_cpx.GM.97.N28353\_HQ385478<br>50\_A1D.GB.00.8179\_JN417236<br>50\_A1D.GB.00.8179\_JN417236 50\_A1D.GB.10.11762\_JN417241 50\_A1D.GB.10.12792\_JN417240<br>51\_01B.MN.12.12MNG12712\_LC312714 51\_01B.MY.11.11MYKL055\_KJ485697 31\_018.8G.11.118G\_HM021\_N029801<br>52\_018.8G.11.118G\_HM021\_JN029801<br>52\_018.MY.03.03MYKL018\_1\_DQ366664<br>52\_018.TH.00.00TH\_R1741\_AY945734 52 01B.TH.96.M043 DQ354113 53\_01B.MY.04.04MYKL016\_1\_DQ366663<br>53\_01B.MY.10.10MYKJ067\_JX390612 53\_01B.MY.10.10MYKJ079\_JX390611<br>53\_01B.MY.10.10MYKJ079\_JX390611 54\_01B.MY.07.07MYKLD49\_EU031915<br>54\_01B.MY.07.07MYKLD49\_EU031915 54 01B.MY.09.09MYSB023 JX390976 55\_01B.CN.08.08CYM047\_JF340054<br>55\_01B.CN.08.08CYM047\_JF340054<br>55\_01B.CN.10.HNCS102056\_JX574661 55\_01B.CN.11.GDDG318\_JX574662 55\_cpx.FR.10.URF5\_patient\_A\_JN882655<br>57\_BC.CN.07.341\_HM776939<br>57\_BC.CN.07.341\_HM776939<br>57\_BC.CN.09.09YNLX19sg\_KC899008 57 BC.CN.09.1439 JX679207 57\_BC.CN.09.YNFL37\_KC870044 57\_BC.CN.10.DH17\_KF250400 58\_01B.MY.09.09MYPR37\_KC522031 58\_01B.MY.10.10MYKJ036\_KC522035 58\_01B.MY.10.10MYPR87\_KF425293<br>58\_01B.MY.11.11MY1RJ704\_KC522033 58\_01B.MY.11.11MY1ZK731\_KC522032 36\_016.wit.11.11MiTLEN731\_RC322032<br>59\_018.CN.07.GD070126\_KF011494<br>59\_018.CN.09.09LNA423\_JX960635<br>59\_018.CN.11.11CN.LNSY300876\_KJ484434 59 01B.CN.12.12CN.YNKM200199 KJ484435 60\_BC.GB.13.15228\_1\_80.3\_MF109718<br>60\_BC.IT.11.BAV499\_KC899079 60\_BC.IT.11.BAV636\_KC899081 61 BC.CN.10JL100010 KC990124 62\_BC.CN.10.YNFL13\_KC870034 62\_BC.CN.10.YNFL15\_KC870035 63\_02A.RU.10.10RU6637\_JN230353 63\_02A.RU.13.RU\_8169\_KJ197201<br>63\_02A.RU.13.RU\_8169\_KJ197201<br>63\_02A.RU.13.RU\_8501\_KJ197202 64\_BC.CN.09.09YNLX047sg\_KC898994 64\_BC.CN.09.09YNLX219037sg\_KC899009 64\_BC.CN.09.YNFL31\_KC870042<br>64\_BC.CN.09.YNFL33\_KC870043 64 BC.CN.10.YNFL10 1 KC870032 64\_BC.CN.10.YNFL16\_KC870036 64\_BC.CN.10.YNFL22\_KC870040 65 cpx.CN.10.YNFL01 KC870027 65 cpx.CN.10.YNFL02 KC870028 65\_cpx.CN.11.ANHUI\_HF104\_KC183778 65\_cpx.CN.x.JL15030\_MH051841 66 BF1.PY.2002.JN251902 66\_BF1.PY.2002.JN251903<br>67\_01B.CN.11.ANHUI\_HF115\_KC183779 68\_01B.CN.11.ANHUI\_WH73\_KC183782 69-01BJP.03.03JP\_5091K231\_AB845344

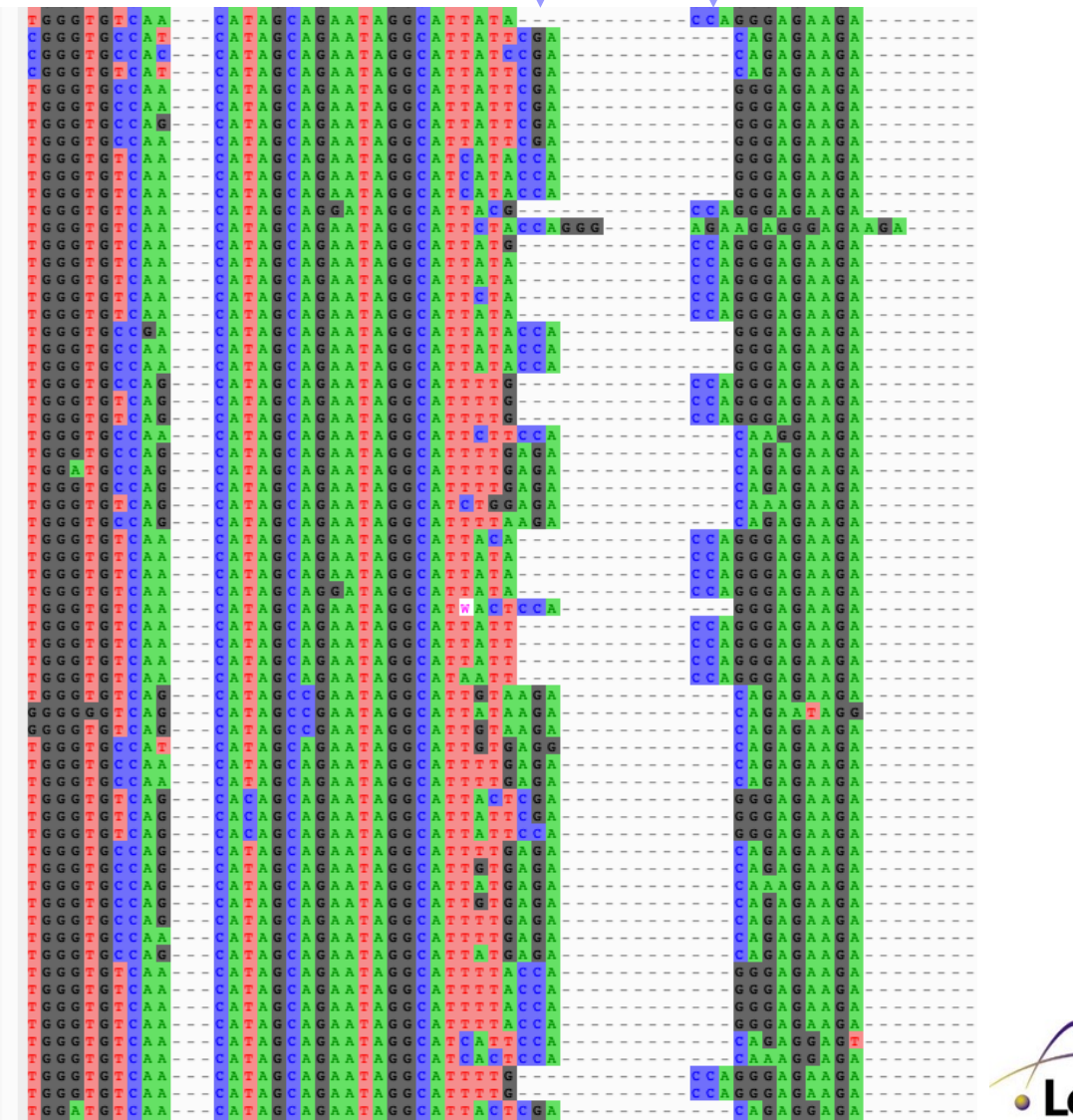

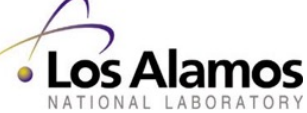

AliView has built-in alignment tools. Select a block and re-align only that block, is a very useful tool.

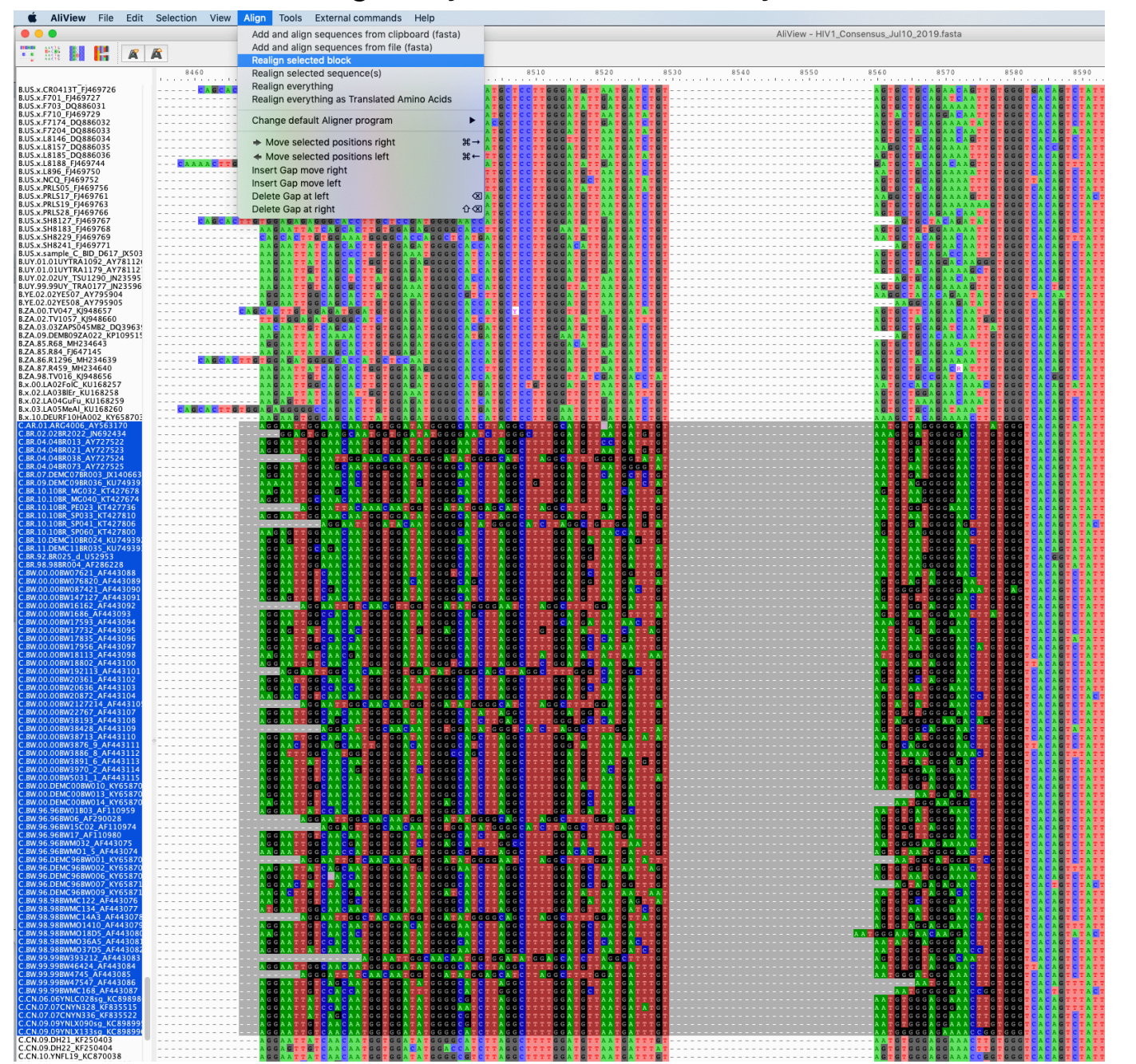

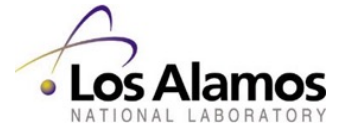

AliView has built-in alignment tools. Select a block and re-align only that block, is a very useful tool.

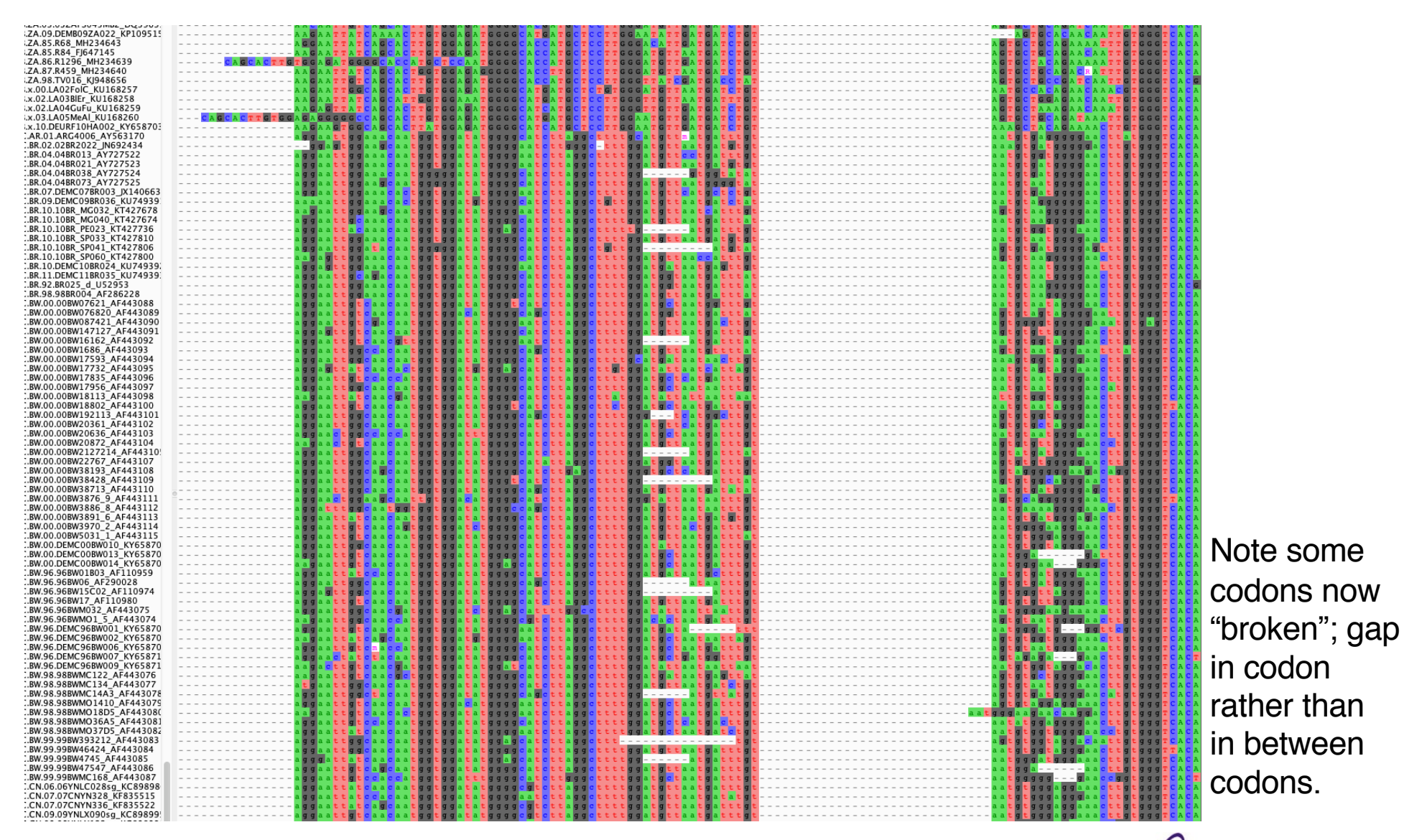

Los Alamos ó NATIONAL LABORATORY

AliView has built-in alignment tools. Select a block and re-align only that block, is a very useful tool.

B.YE.02.02YE507\_AY795904<br>B.YE.02.02YE508\_AY795905<br>B.ZA.00.TV047\_KJ948657<br>B.ZA.02.TV1057\_KJ948660<br>B.ZA.03.03ZAP5045MB2\_DQ3963!<br>B.ZA.09.DEMB09ZA022\_KP109515  $\blacksquare$  $500$ C. BR. 10.108R SP060. KT427800<br>
C. BR. 10. DEMC 108R024 (KU7427800<br>
C. BR. 11. DEMC 108R024 (KU74939)<br>
C. BR. 32. BR025 (1. UK20515)<br>
C. BR. 32. BR025 (1. UK20515)<br>
C. BR. 00.0080076620. AF443093<br>
C. BR. 00.0080076620. AF .Е. K<br>K<br>K<br>K<br>K<br>K<br>K<br>K C.BW.00.DEMC00BW013\_KY65870<br>C.BW.96.96BW01B03\_AF110959<br>C.BW.96.96BW01B03\_AF110959<br>C.BW.96.96BW05\_AF210078<br>C.BW.96.96BW15C02\_AF110974<br>C.BW.96.96BW17\_AF110980 C.BW.96.96BW17\_AF110980<br>C.BW.96.96BWM032\_AF443075<br>C.BW.96.96BWM01\_5\_AF443074<br>C.BW.96.DEMC96BW001\_KY65870 C.B.W.96.DEMC96BW001\_KY65870<br>C.B.W.96.DEMC96BW002\_KY65870<br>C.B.W.96.DEMC96BW006\_KY65870<br>C.B.W.96.DEMC96BW007\_KY65871<br>C.B.W.96.DEMC96BW007\_KY65871<br>C.B.W.98.988WMC142\_AF443076<br>C.B.W.98.988WMC1443\_AF443076<br>C.B.W.98.988WMC1443\_ K L L<br>K L L C.BW.98.98BWMO36A5\_AF443081<br>C.BW.98.98BWMO37D5\_AF443082<br>C.BW.99.99BW393212\_AF443083 C.BW.99.99BW393212\_AF443083<br>C.BW.99.99BW46424\_AF443085<br>C.BW.99.99BW4745\_AF443085<br>C.BW.99.99BW47547\_AF443085<br>C.BW.99.99BW47547\_AF443086<br>C.CN.06.06YNLC028sg\_KC89898 C.C.N.06.06YNLCO285g\_KC89898<br>C.C.N.07.07CNYN328\_KF835515<br>C.C.N.07.07CNYN328\_KF835515<br>C.C.N.09.09YNLX1935g\_KC89899<br>C.C.N.09.0H22\_KF250403<br>C.C.N.09.DH22\_KF250404<br>C.C.N.08.YNK19840\_AY967806<br>C.C.N.08.YNK19840\_AY967806<br>C.C.N.08 C.CY.05.CY040\_FJ388901<br>C.CY.05.CY040\_FJ388913<br>C.CY.05.CY069\_FJ388913<br>C.CY.06.CY166\_FJ388948<br>C.CY.06.CY1767\_JF5838952<br>C.CY.07.CY187\_JF683759 C.CY.08.CY219\_JF683768<br>C.CY.08.CY221\_JF683770<br>C.CY.09.CY260\_JF683803

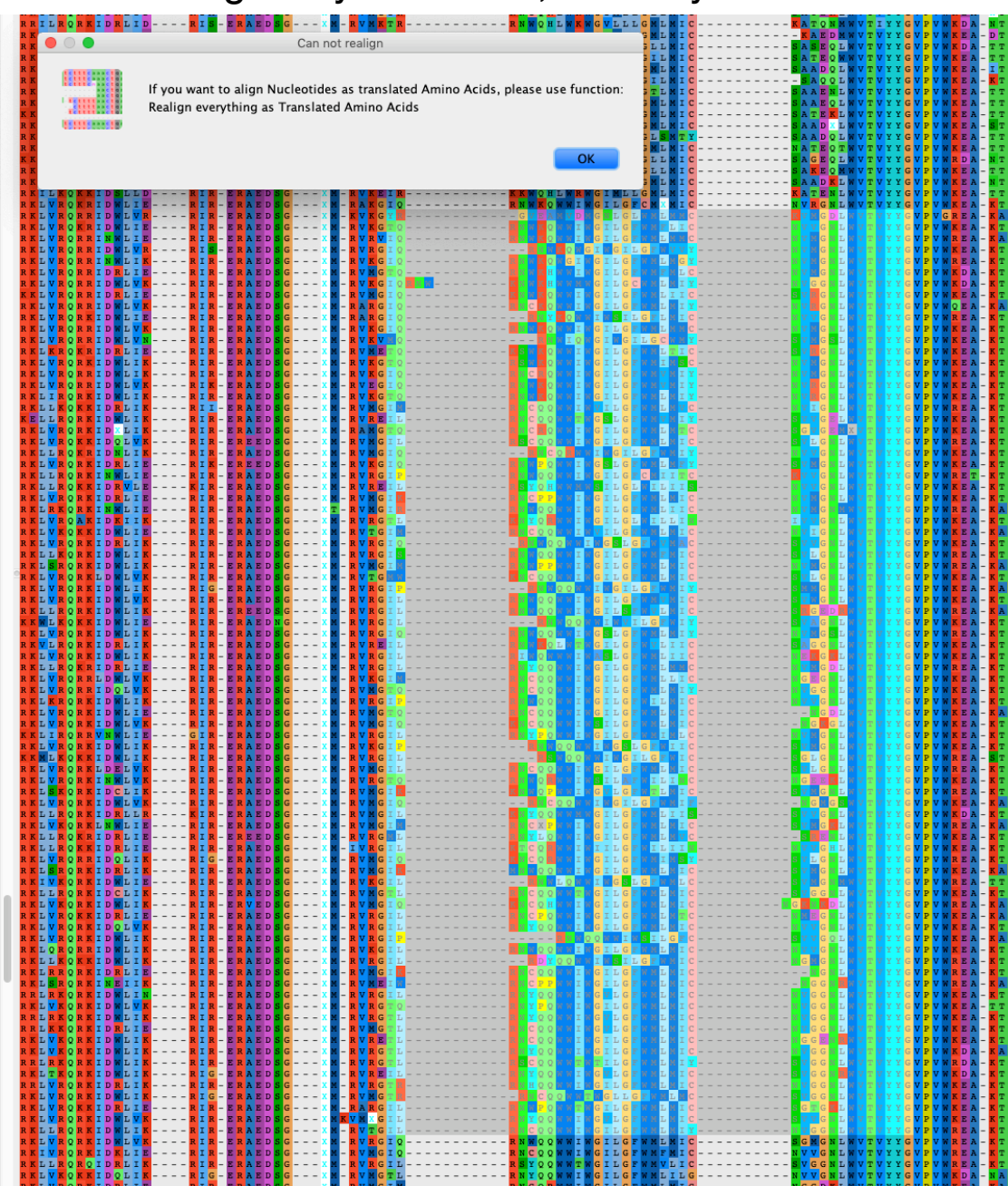

Aliview does not currently support re-aligning a selected block as amino acids.

We try to work with software developers to ask for additions of such features, when reasonable.

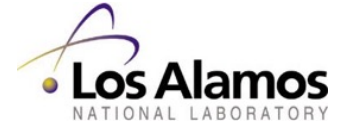

"Perfecting" a large alignment can be a never-ending task. It is important to know when to call it "good enough".

Also consider methods such as gap-stripping which will often automatically remove regions of uncertain alignment such as the Env V1 and V2 hypervariable loop regions.

Feel free to writ[e to me btf@la](mailto:btf@lanl.gov)nl.gov or seq-info@lanl.gov for advice or help.

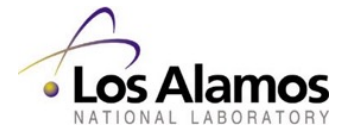